## **Add option to log URL requests**

*2018-04-30 08:33 AM - Jeremy Palmer*

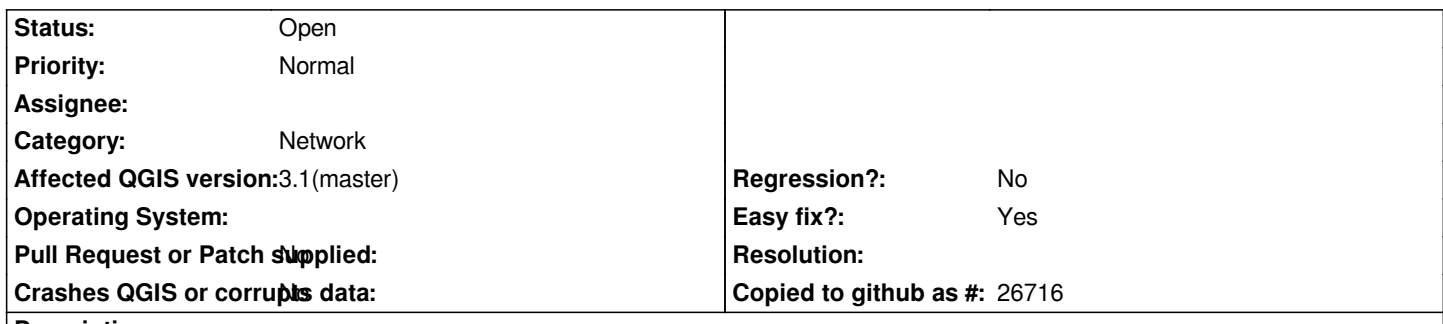

**Description**

*Add an new feature to log QGIS HTTP URL calls in QGIS logging network tab. This should available as a debugging option in the network settings tab - much like the rendering settings tab for mapcanvas refresh. The feature should still be available even when QGIS is not built with debugging support.*

*The use case is to see what URLs QGIS sends when using webservices servers. Users can use feature this to help raise better issues.*

*Looking at https://github.com/qgis/QGIS/blob/master/src/core/qgsnetworkaccessmanager.cpp#L169 it doesn't even look like it's possible with Debug messages at the moment.*